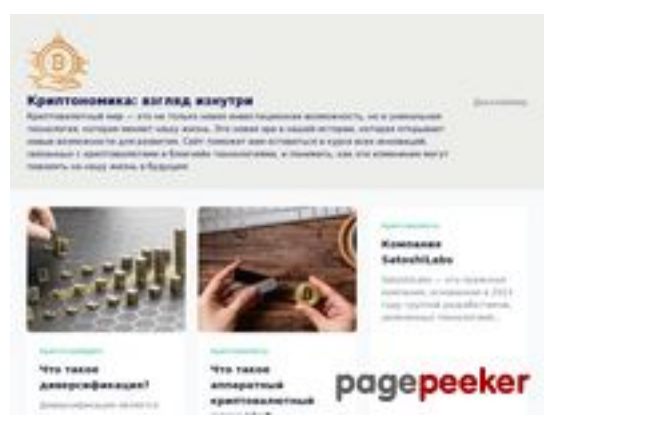

## **Avaliação do site cryptonomics.pro**

Gerado a 13 de Julho de 2023 08:06 AM

**O resultado é de 57/100**

## **Conteúdo SEO**

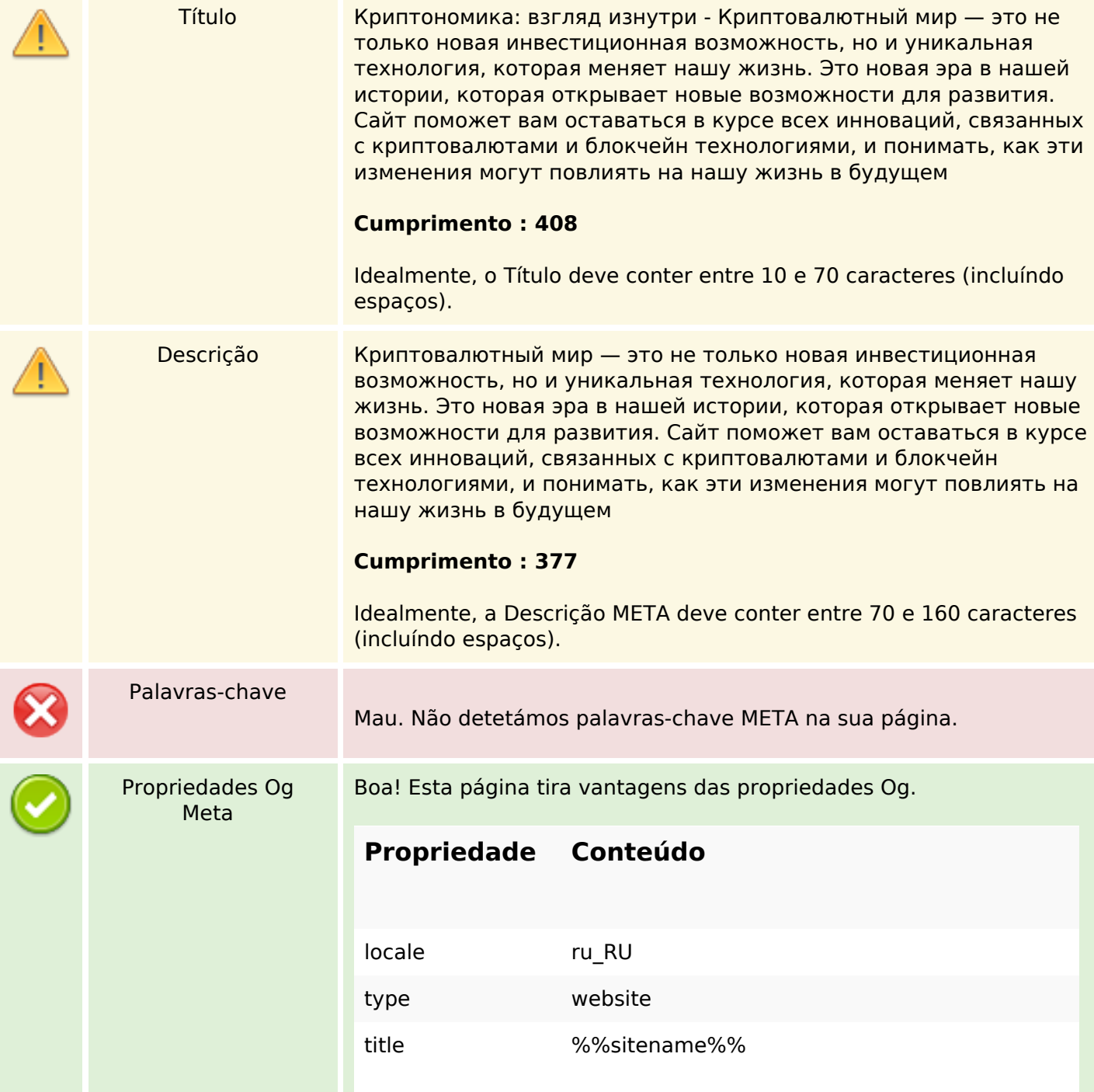

## **Conteúdo SEO**

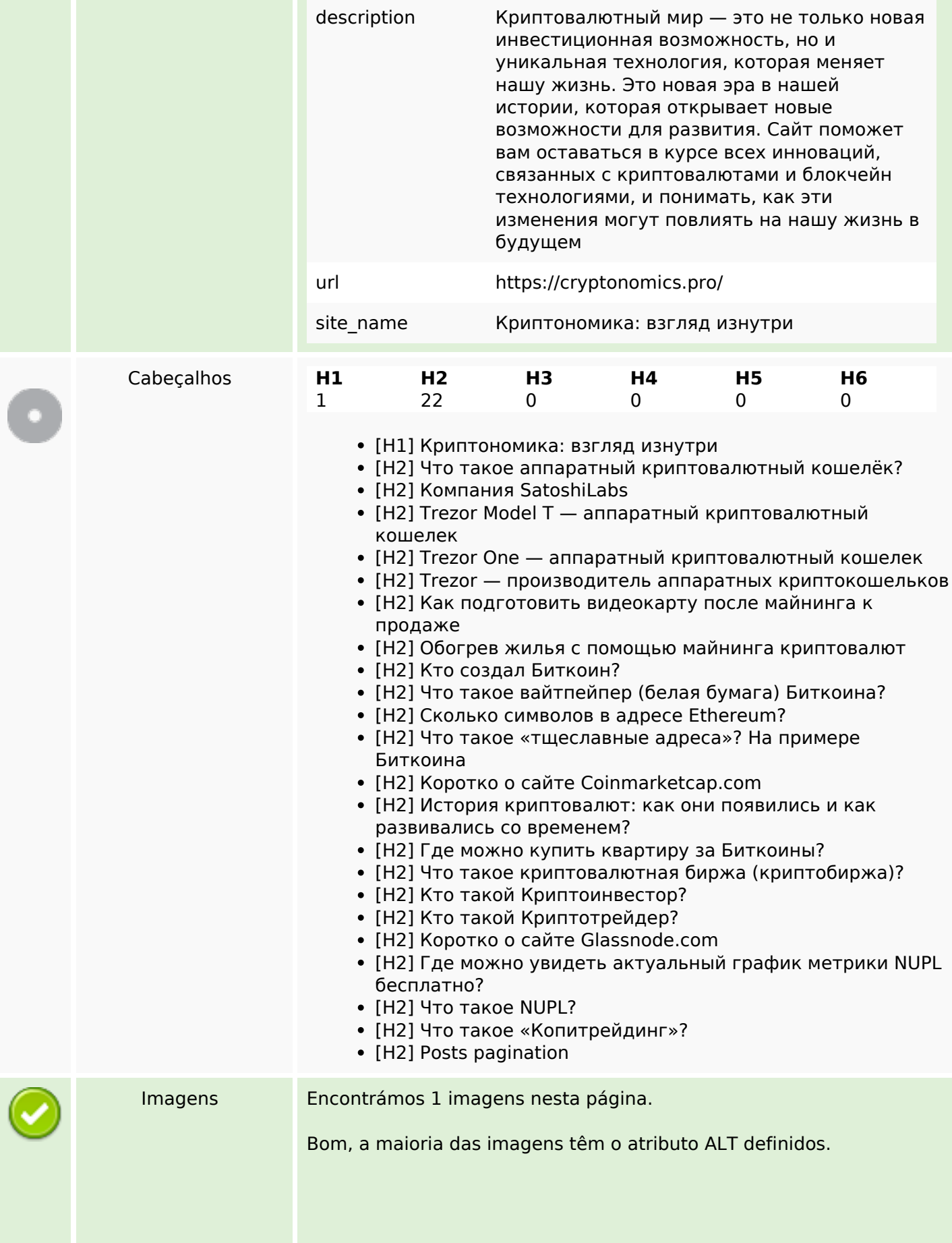

## **Conteúdo SEO**

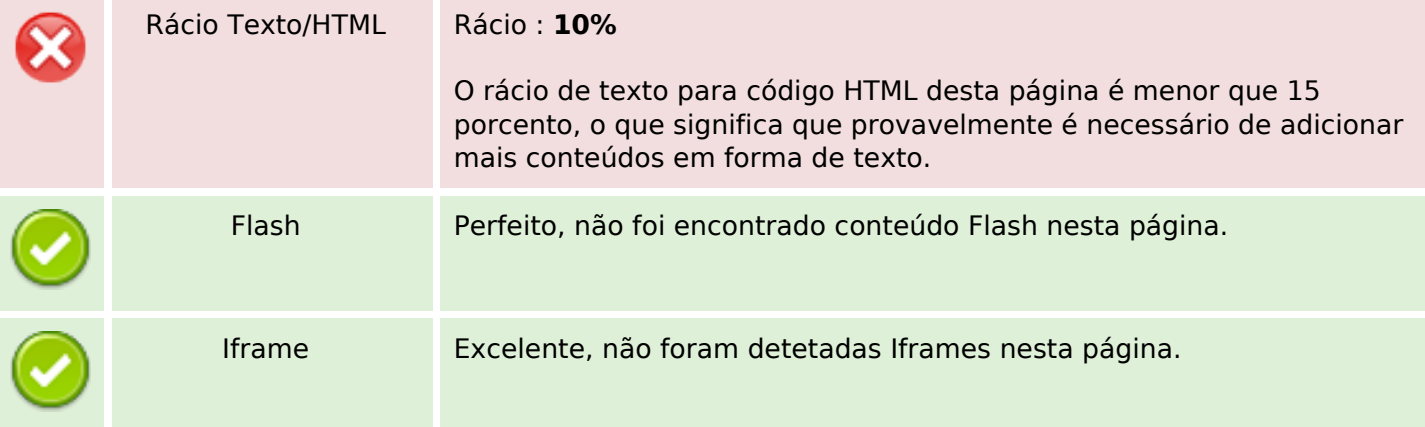

## **Ligações SEO**

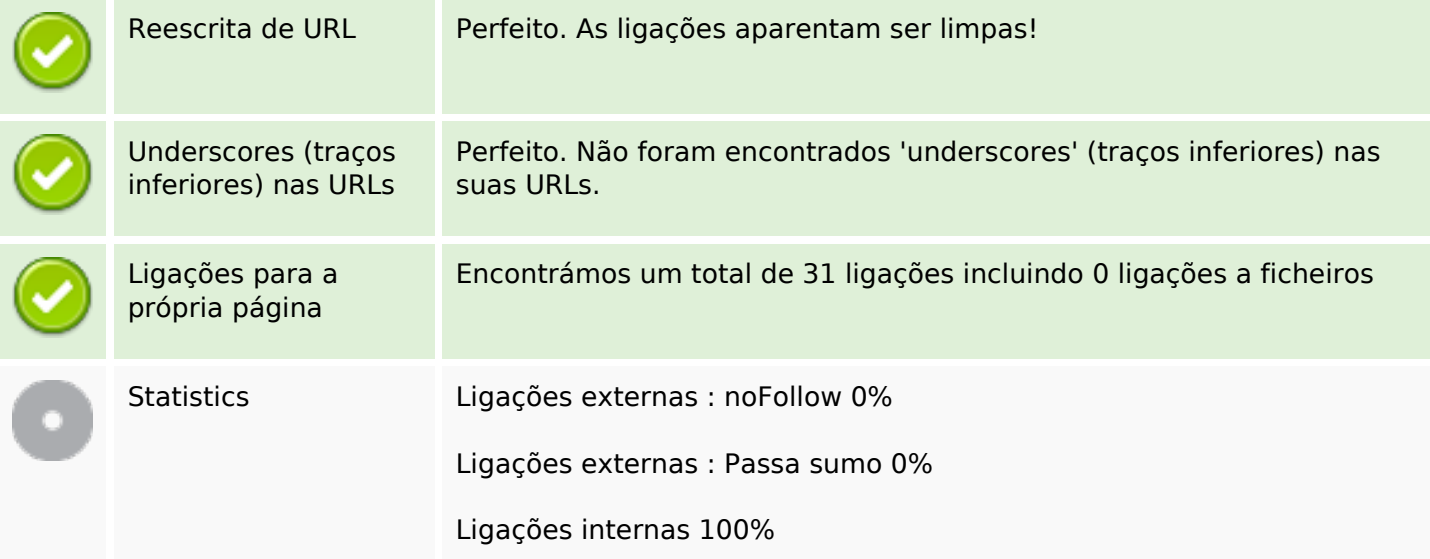

## **Ligações para a própria página**

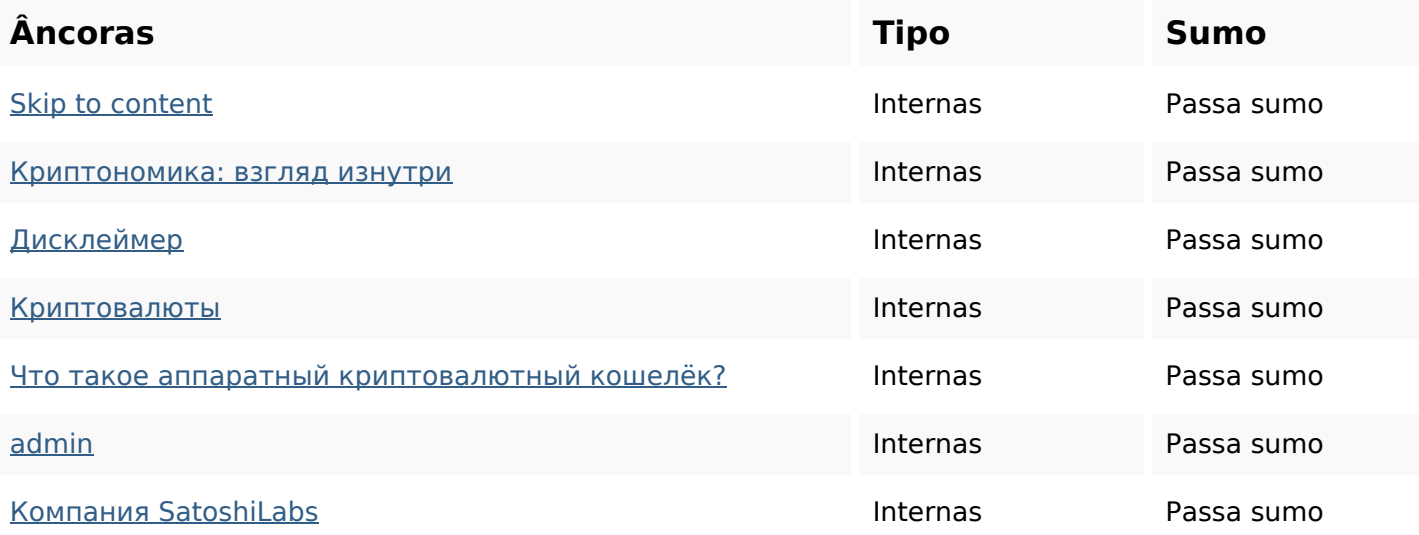

# **Ligações para a própria página**

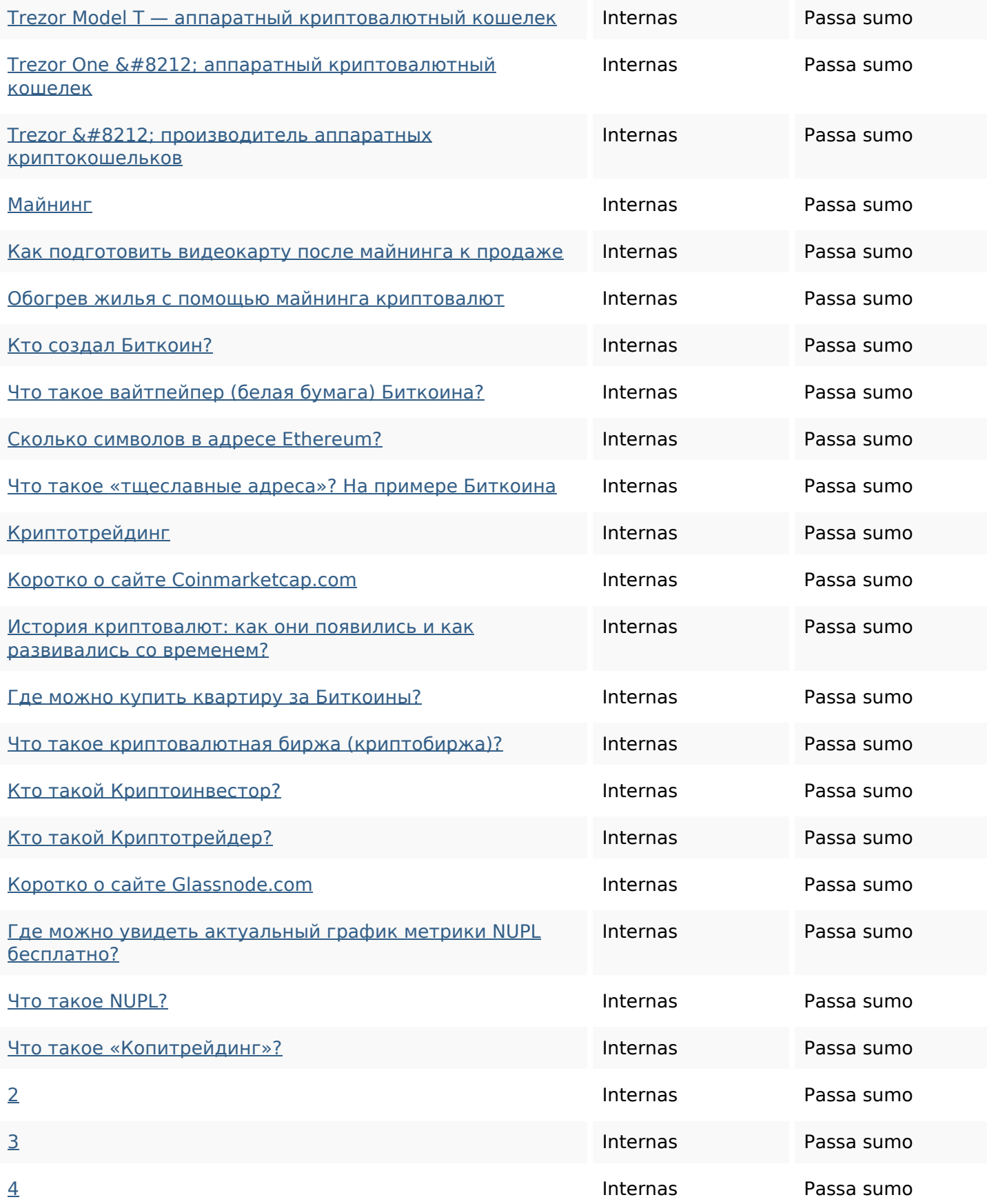

### **Palavras-chave SEO**

Núvem de palavras-

Núvem de palavras- для read биткоин году которые ЭТО криптовалюты min могутadmin

#### **Consistência das Palavras-chave**

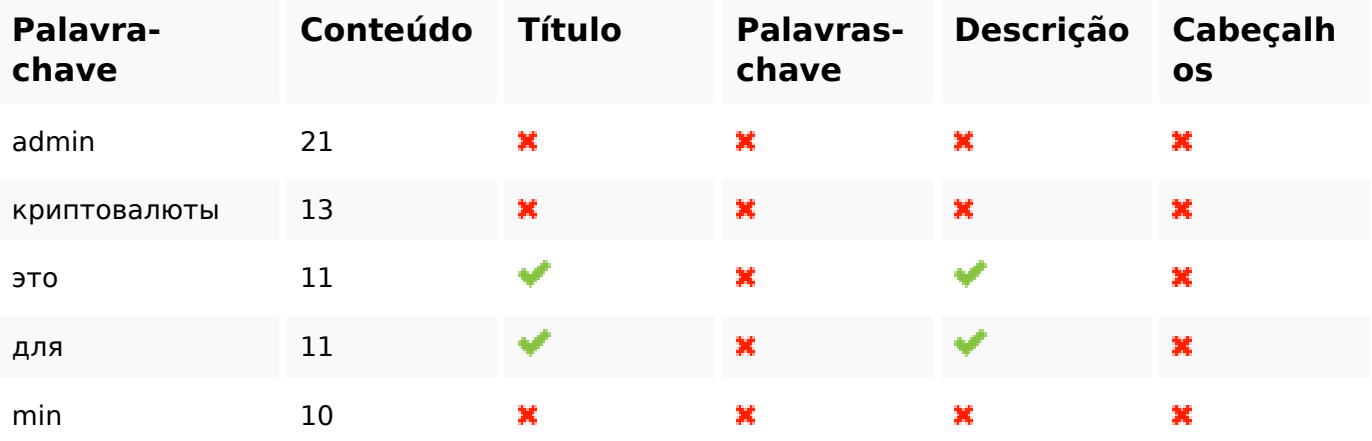

### **Usabilidade**

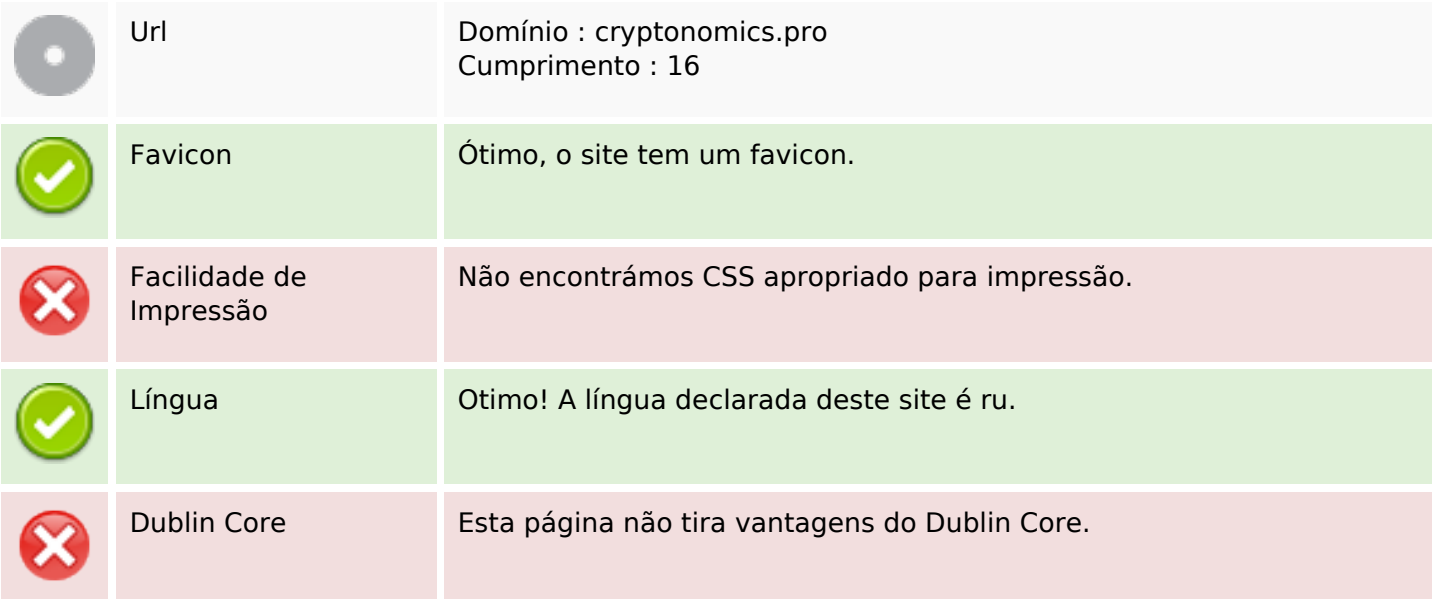

#### **Documento**

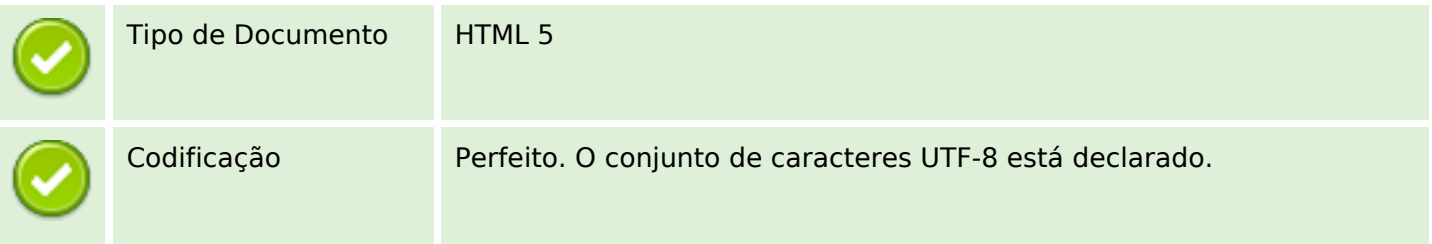

#### **Documento**

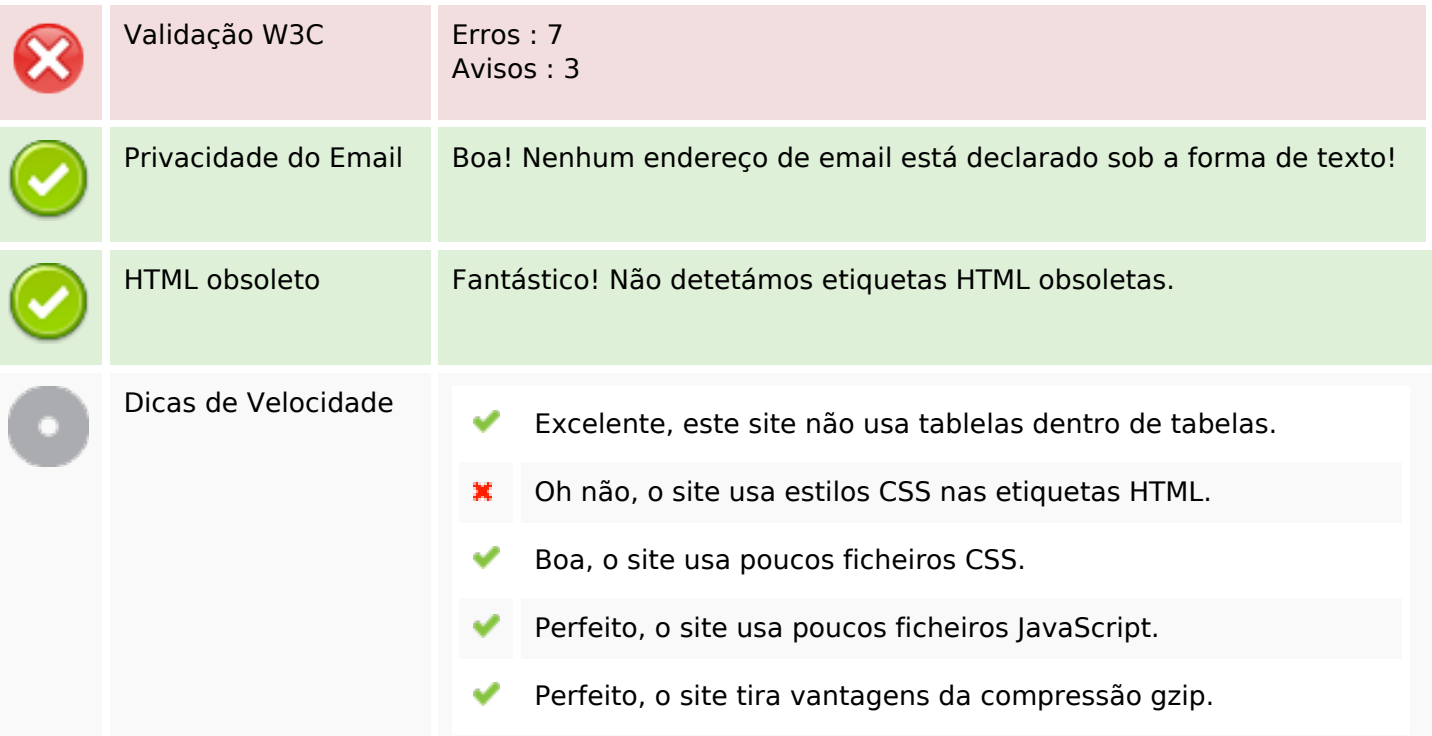

## **Dispositivos Móveis**

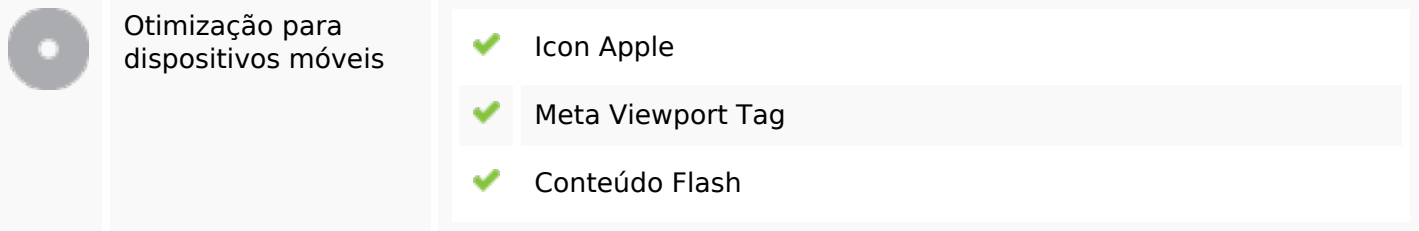

# **Otimização**

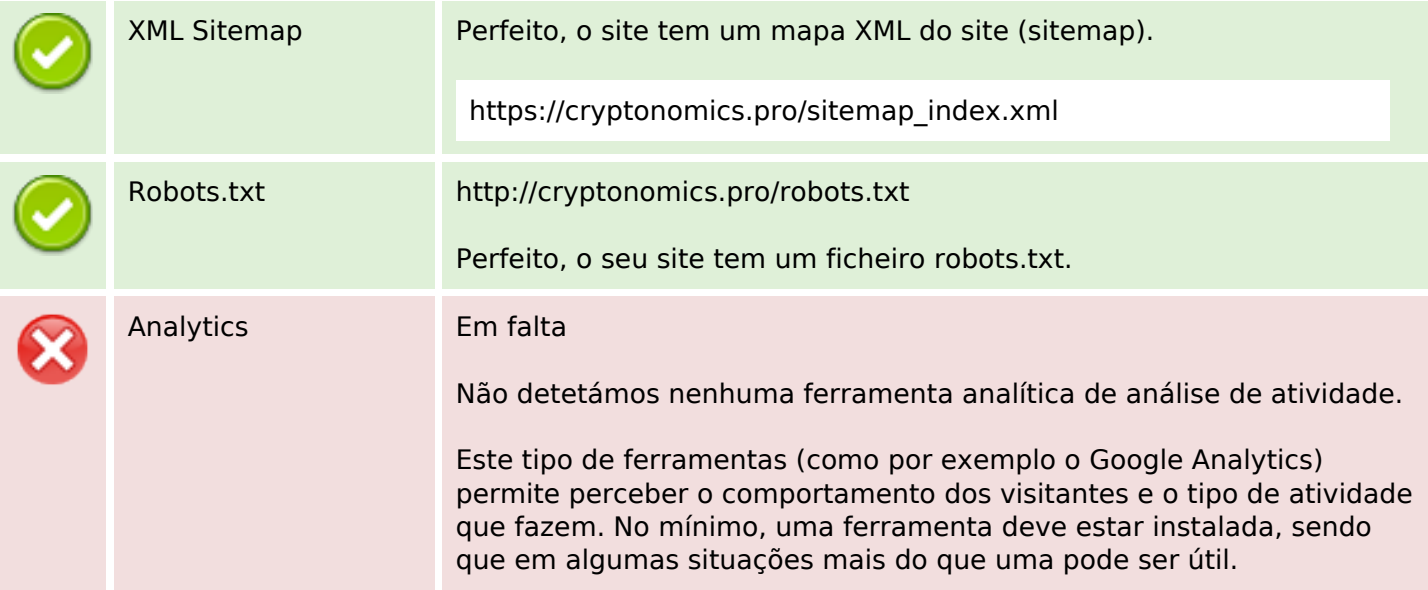